**Configuration Management with Puppet**

puppet workflow at DESY

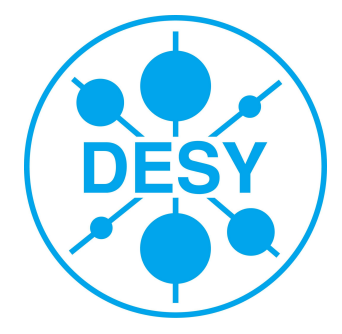

## **History**

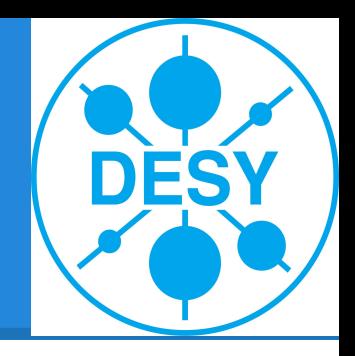

- 2012 plan to improve config management
	- A lot of different CM solutions (Salad, Quattor, FAI)
	- balkanized campus
		- OS groups independent (SL vs. Debian)
		- Central IT vs. different *group* IT
- 2013 Start to setup PUPPET
- 2013 Migrate GRID to puppet
- 2014 Ongoing migration
	- SL5 host will not be migrated (salad)
	- FAI support for Ubuntu 12.04 (till 2017)
	- New machines will normally go into puppet

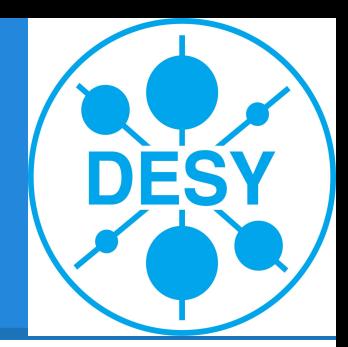

#### **Infrastructure**

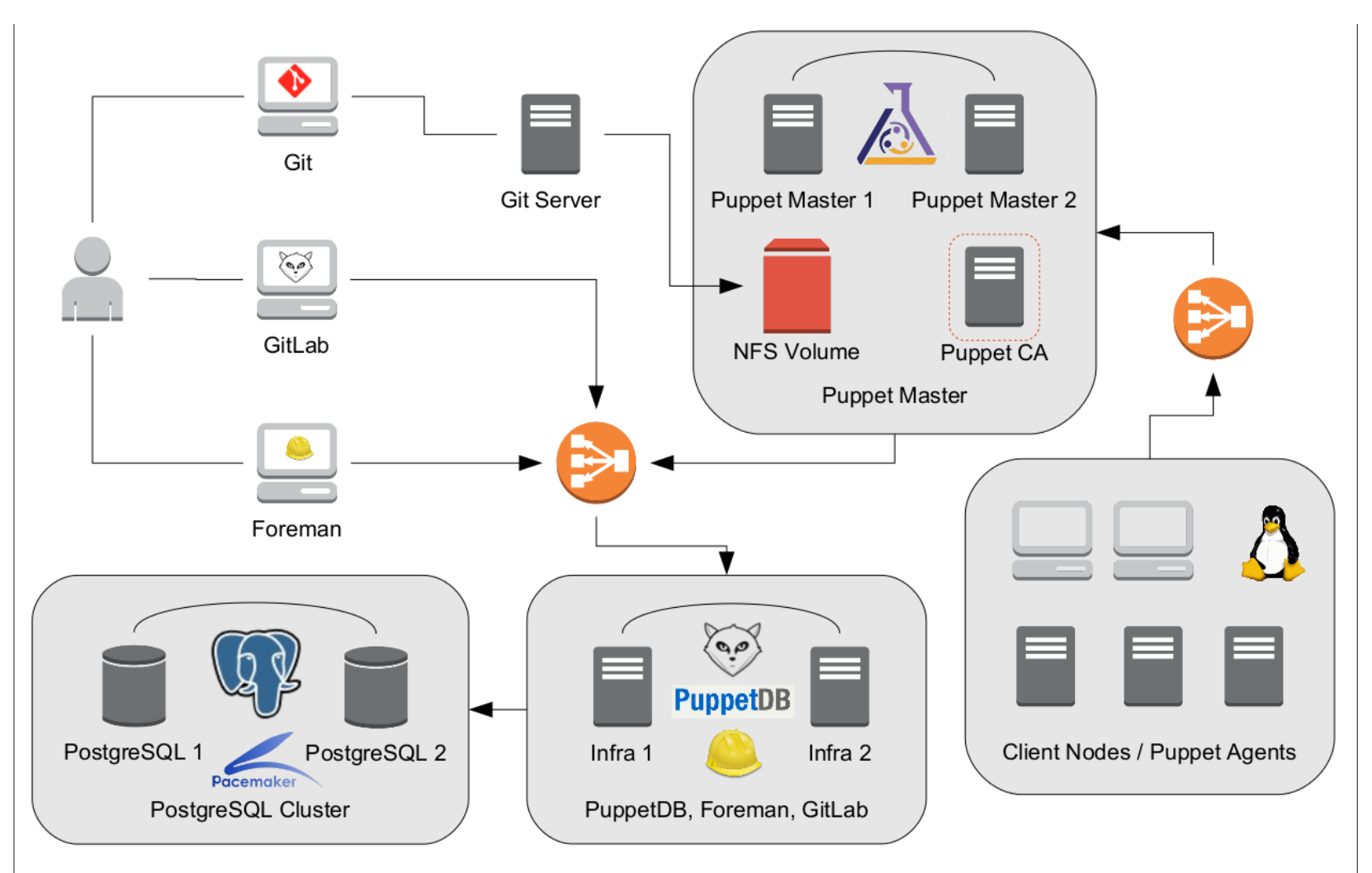

### **Problems / Remarks**

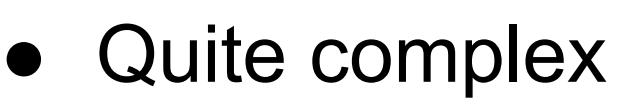

- Puppet (Ruby) is slow
	- but it scales
- Foreman / PuppetDB
	- redundant data management
	- both great products
- Certificate Handling is complex

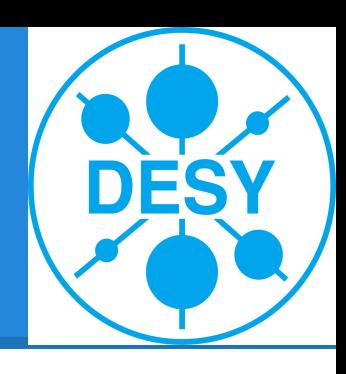

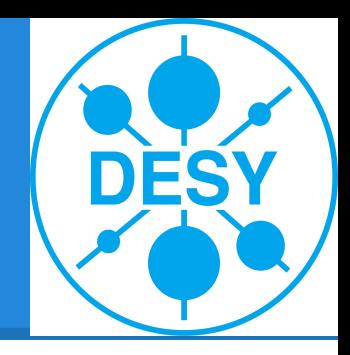

### **Informationflow**

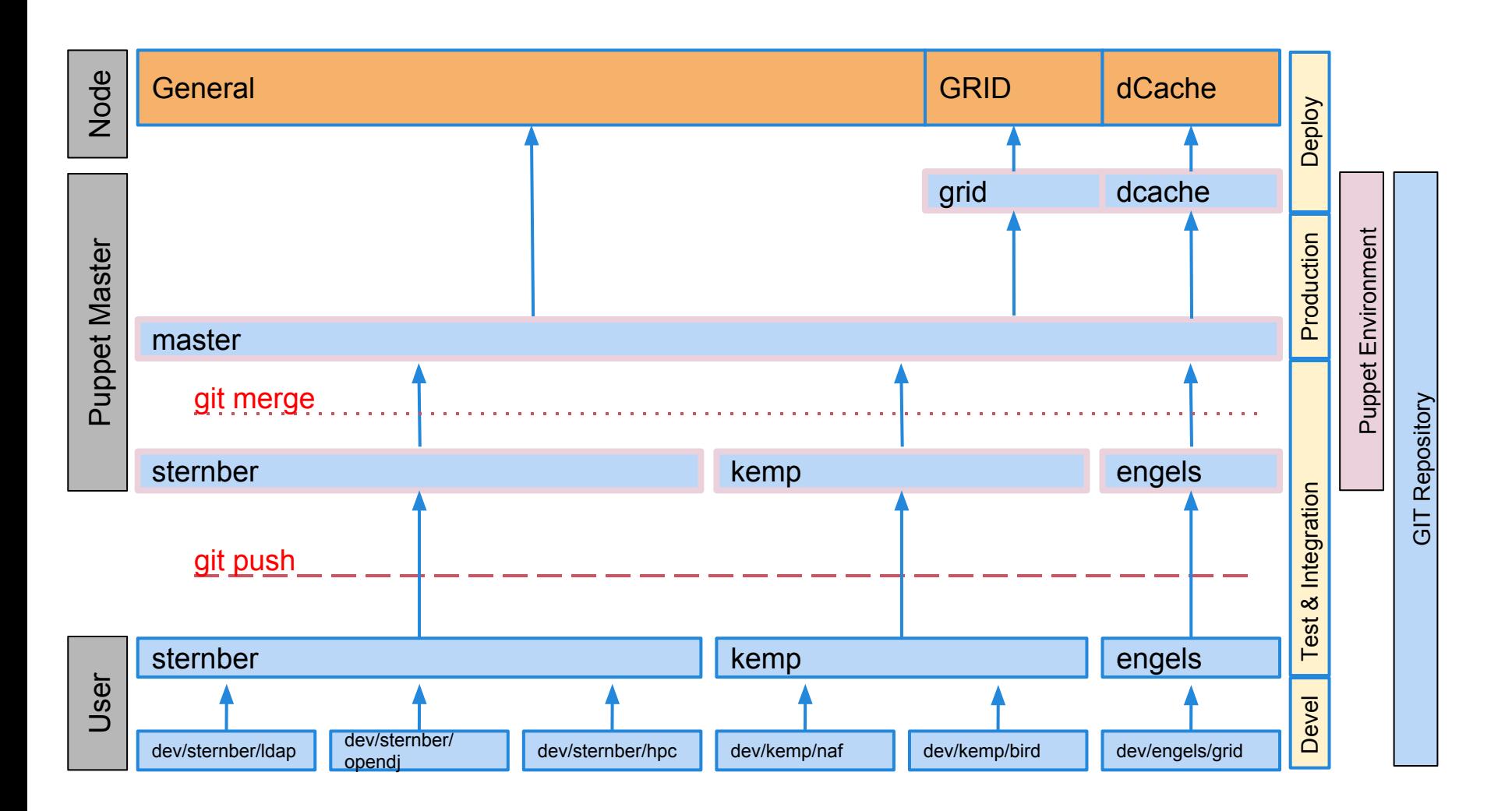

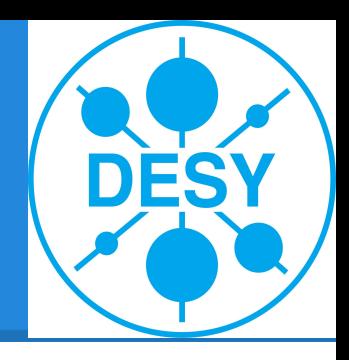

# **Workflow for Puppet User**

- 1. Develop/Improve/Debug feature
- 2. Test
- 3. Push feature to git server
- 4. Integration test with own environment
- 5. Send pull request to central IT
- 6. Central IT merge new feature
- 7. Deploy commit

### **Problems / Remarks**

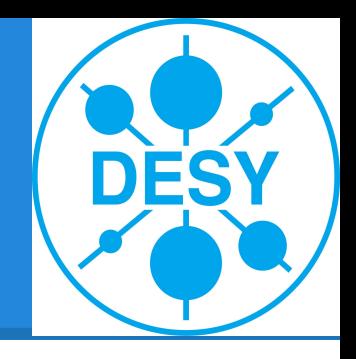

- Every pull request means work for central IT
	- high frequency changes are annoying for central IT
	- Time to wait for the merge is annoying for users
- User start to use their own environment for production
- User want access to the master
- GIT is for occasional user difficult to master ○ We hope GITLAB will help
- Deploy step *sounds* good ...
	- Need mechanism to control puppet run instead

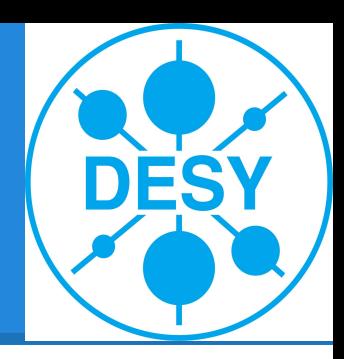

# **Multiple Repositories**

- One repository per feature
	- difficult to manage
		- how to configure environments?
		- how to update environments?
	- very flexible
		- changes to the master could be done by the developer of the feature
		- groups would be responsible for their features

#### **Success**

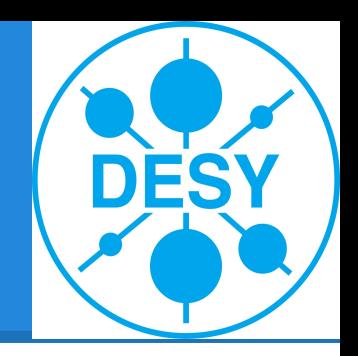

- One platform for Debian, Ubuntu, RedHat and Scientific Linux
- The integration of all IT groups starts very well.
	- Several trainings all well-attended
	- Version control helps a lot
- Puppet ecosystem is helpful
	- **HEP community**
	- PuppetForge
	- **Documentation**
	- Courses, Certification, Conferences ...